<<PowerPoint >

书名:<<PowerPoint多媒体课件制作实例教程>>

, tushu007.com

- 13 ISBN 9787302283300
- 10 ISBN 7302283303

出版时间:2012-4

页数:290

PDF

更多资源请访问:http://www.tushu007.com

# <<PowerPoint >

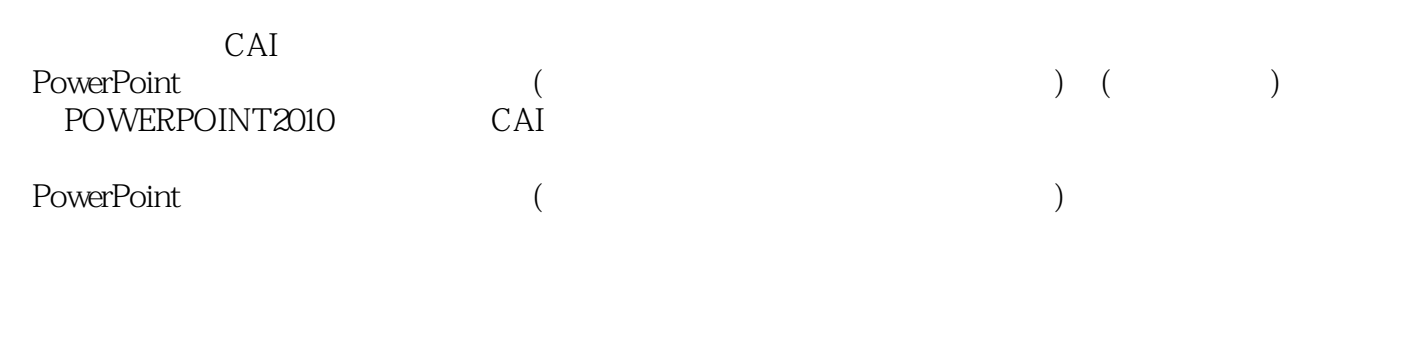

POWERPOINT CAI CAI

*Page 2*

 $\le$  -PowerPoint  $\ge$ 

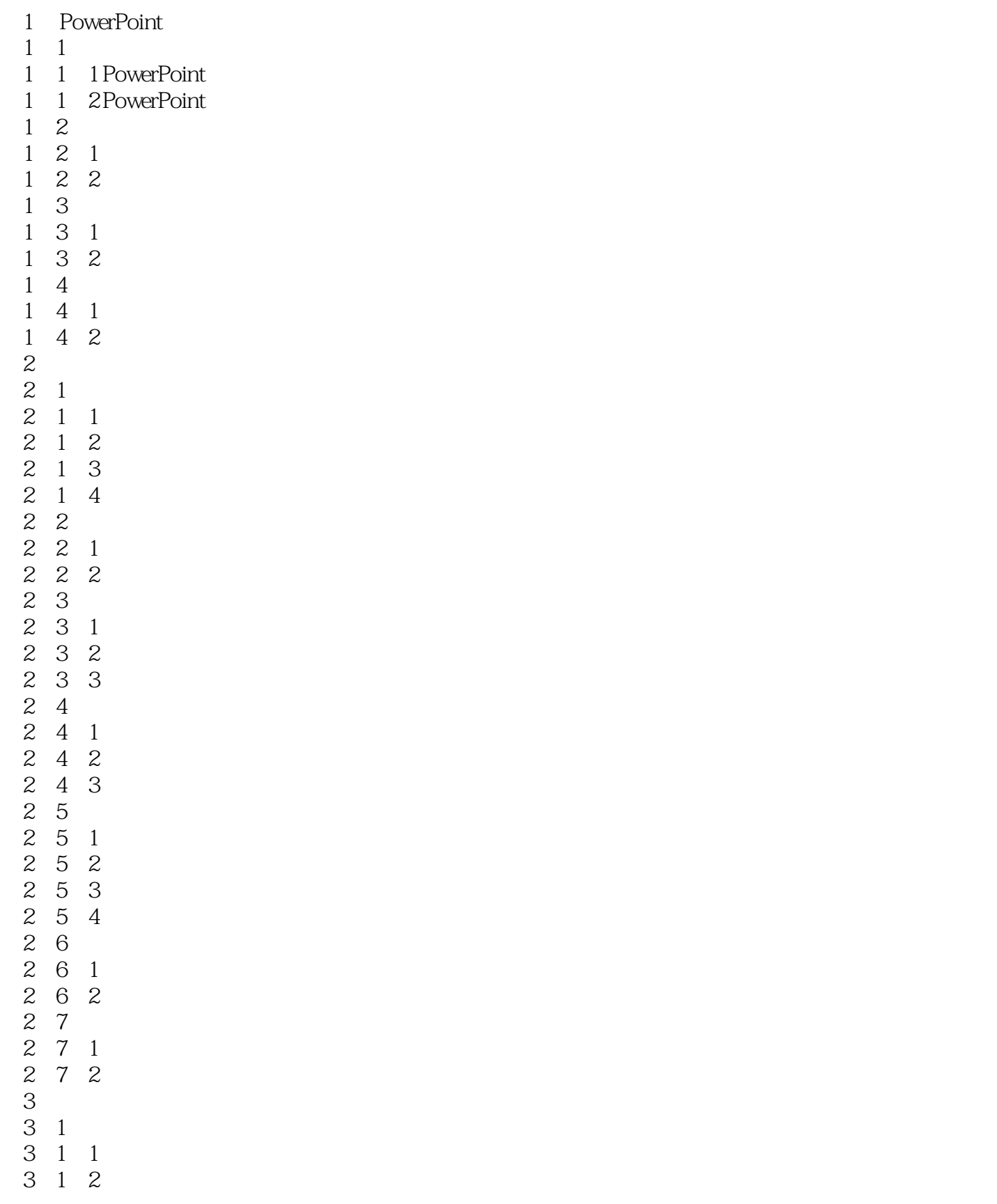

## <<PowerPoint >>

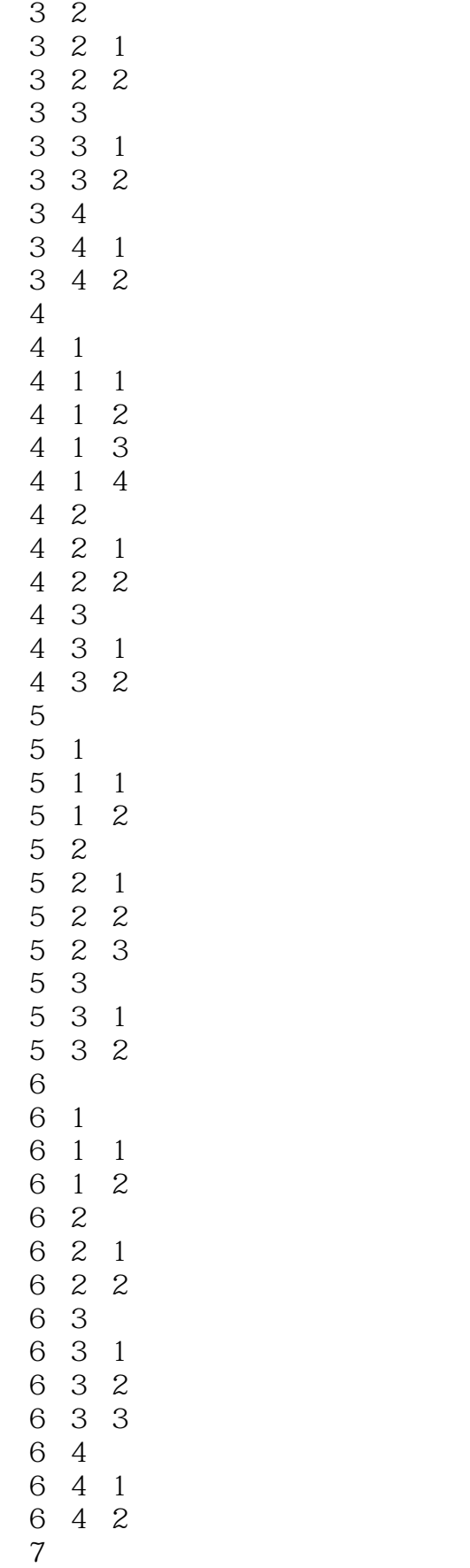

## <<PowerPoint >

 7.1 课件的制作过程与原则  $\begin{array}{ccccc} 7 & 1 & 1 \\ 7 & 1 & 2 \end{array}$ 1 2 7 2  $7\quad 2\quad 1$  $7\;\;2\;\;2$  $\begin{array}{cc} 7 & 3 \\ 7 & 3 \end{array}$ 3 1  $\begin{array}{ccc} 7 & 3 & 2 \\ 7 & 3 & 3 \end{array}$ 3 3

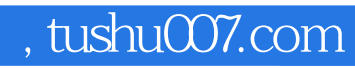

# <<PowerPoint >>

本站所提供下载的PDF图书仅提供预览和简介,请支持正版图书。

更多资源请访问:http://www.tushu007.com